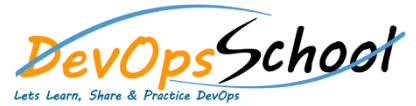

# Perforce Advance Training **Curriculum <sup>2</sup> Days**

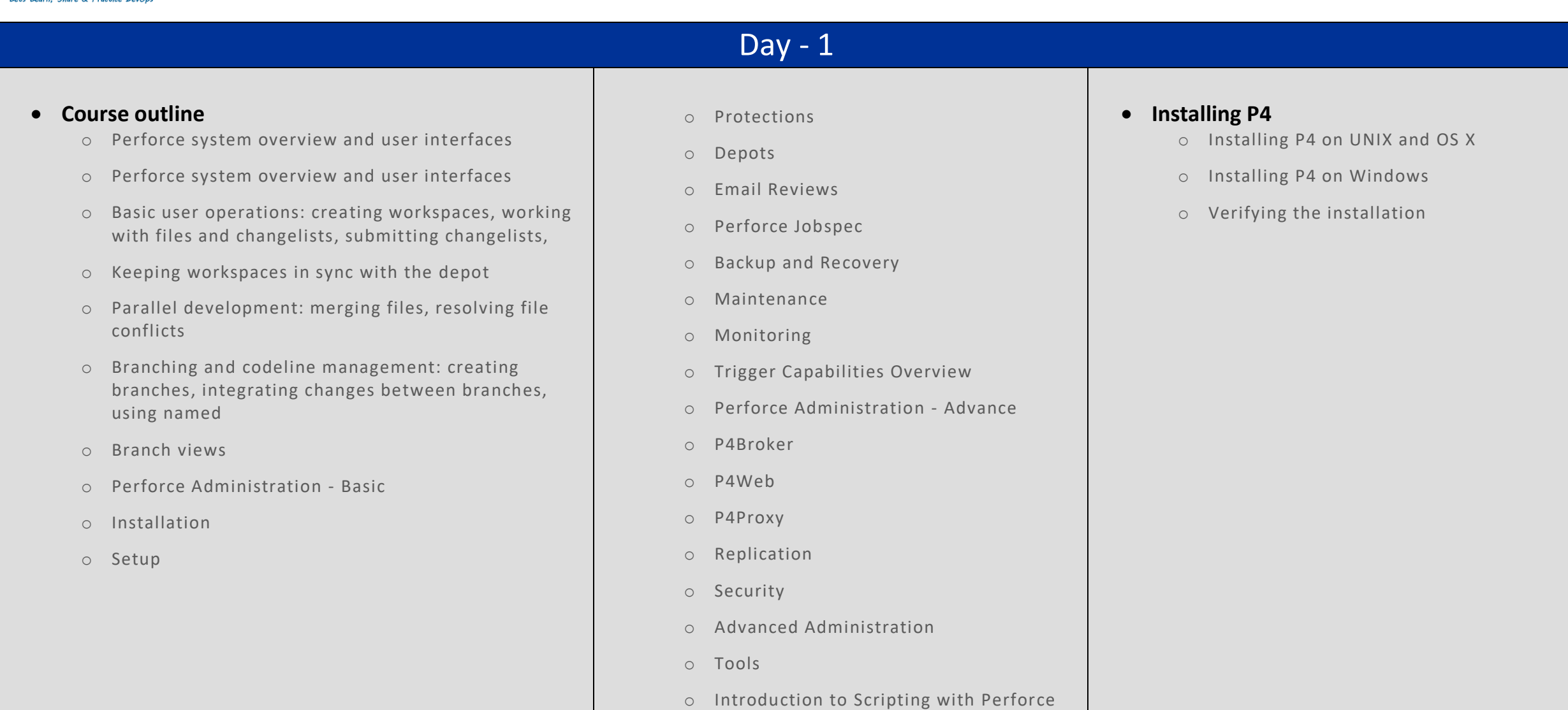

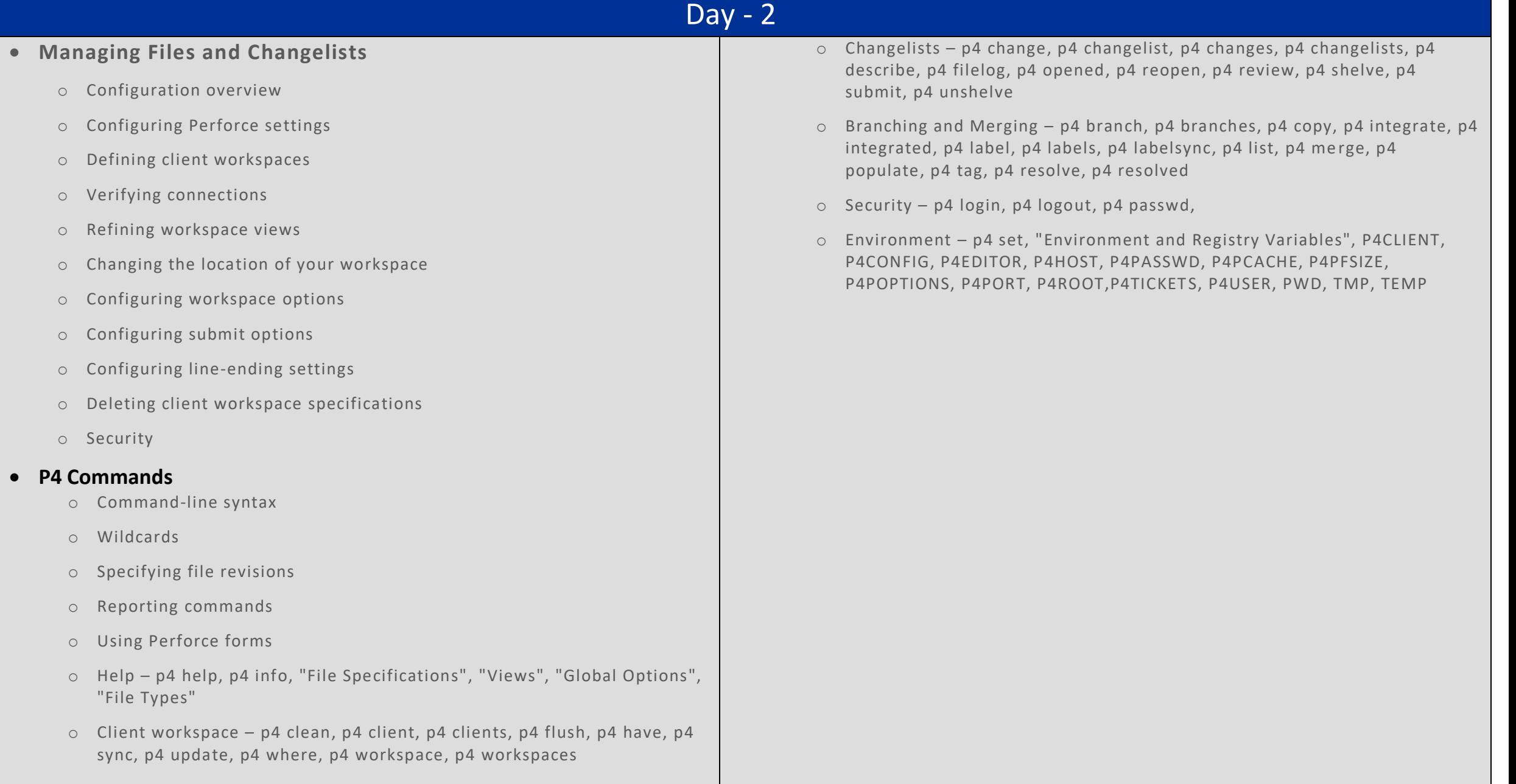

## Day - 3 Day - 4

#### **Managing Files and Changelists**

- o Managing changelists
- o Diffing files
- o Working offline

### **Merge Conflicts**

- o How to resolve conflicts
- o Locking files

### **Codelines, Branching and Streams**

- o Basic terminology
- o Organizing the depot
- o Populating Codelines
- o Branching Codelines
- o Integrating changes

#### **Labels**

- o Untagging files
- o Listing files tagged by a label
- o Deleting labels